# Beam Update

Logbook Entry:

https://logbooks.jlab.org/entry/3939770

### Coherent Peak is at the hodoscope

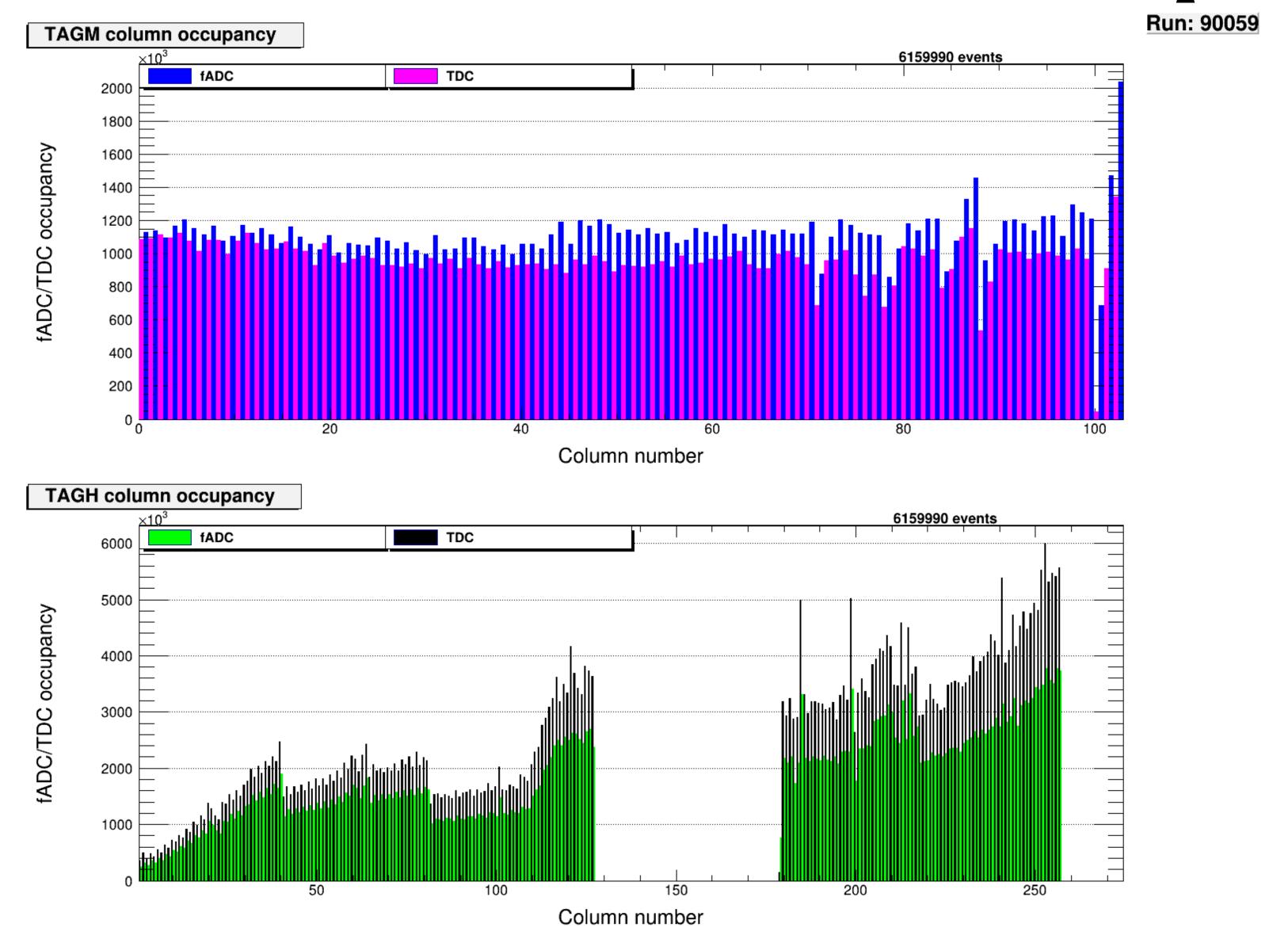

## Beam Energy

#### Reconstructed PS Beam Energy

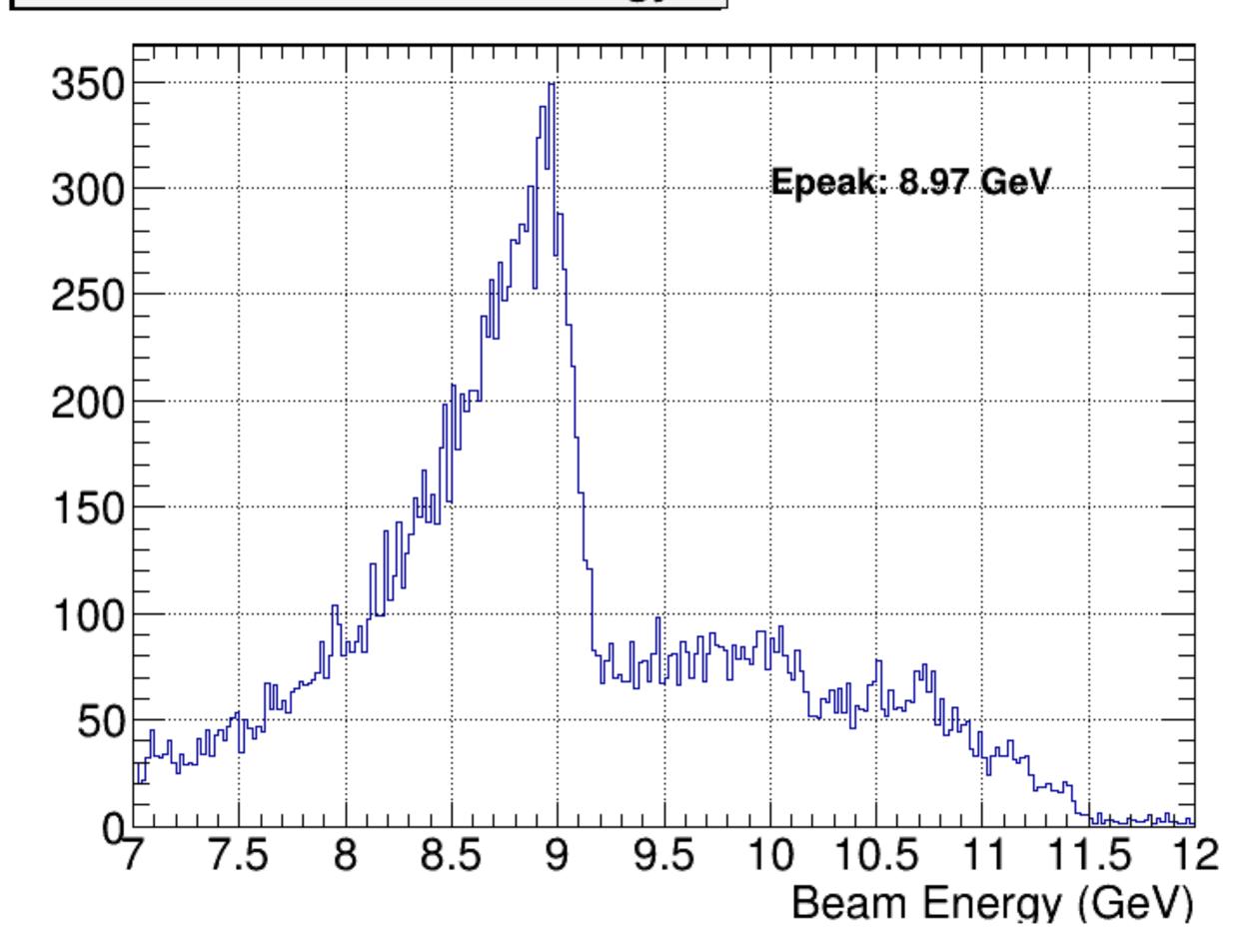

# Tagger Run 90059

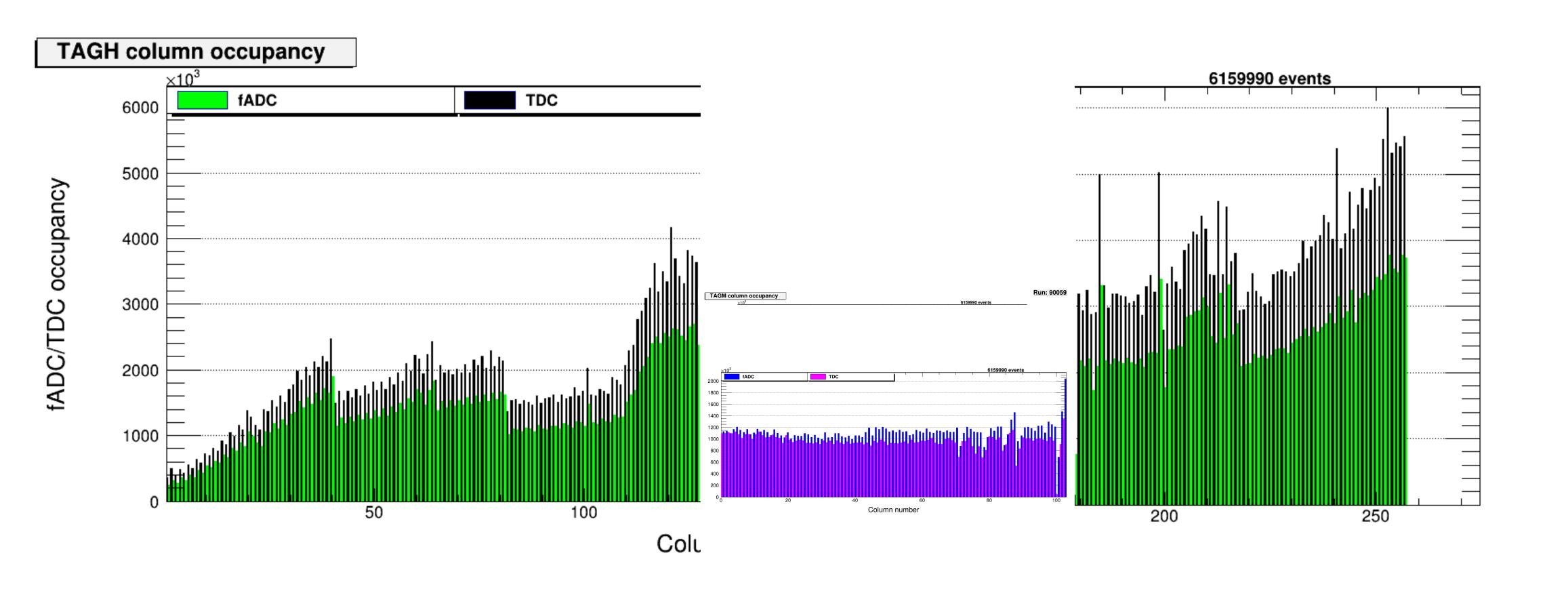

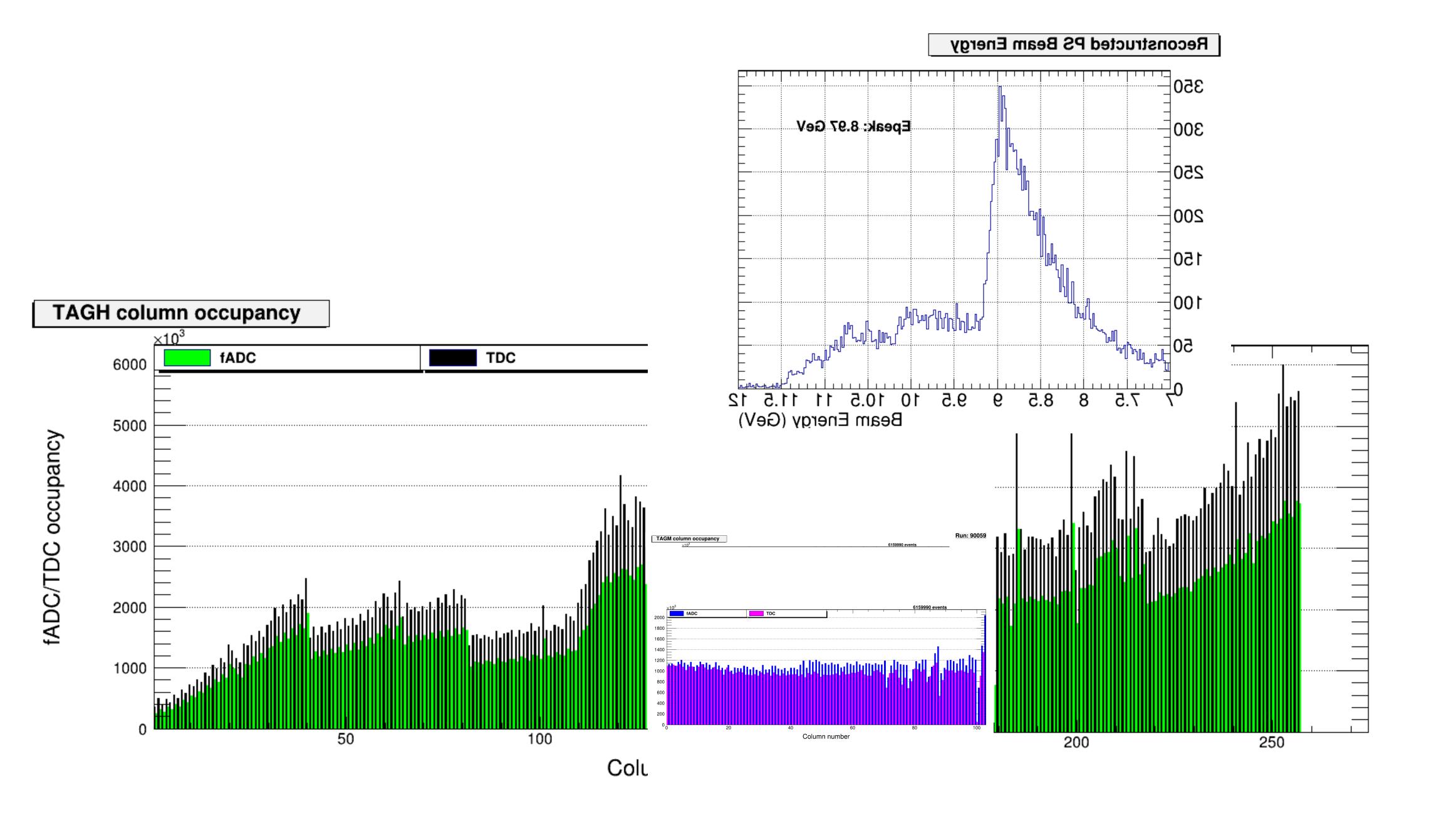

#### Notes

- Coherent Peak is set at 8.6 GeV
  - Making the plateau region from FOM (slide 8) over the Tagger microscope
- Peak in microscope region is at 8.2
  - Coherent will go to smaller energy
  - Set peak where is at the plateau
  - Keep peak at same position between para and perp radiator configurations

### PS Beam Energy Plot

Email Sasha with questions about this plot

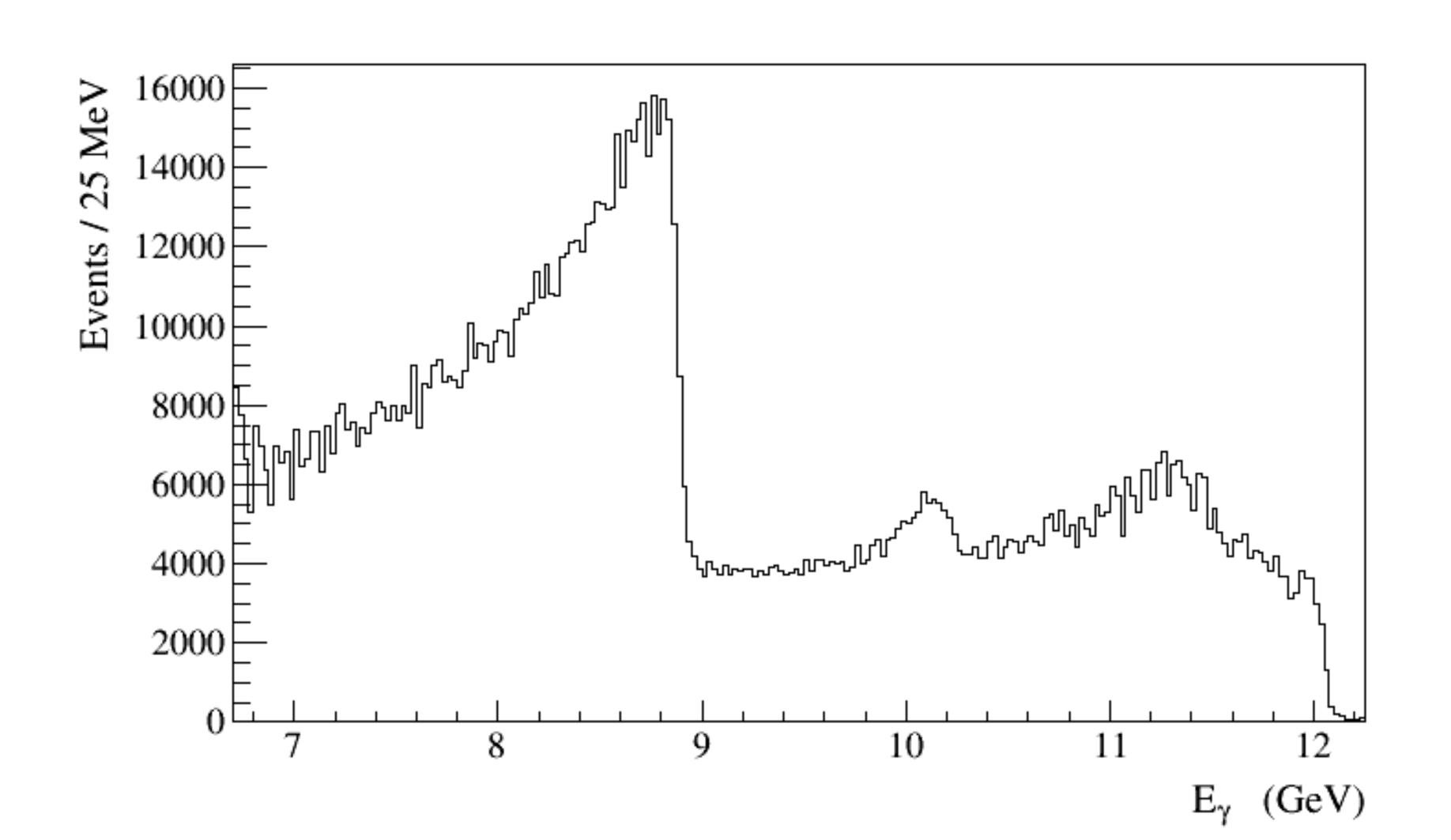

#### FOM from Simulation

Rate of |t| > 2, |u| > 2,  $|p_{rel}| > 200$  MeV Events

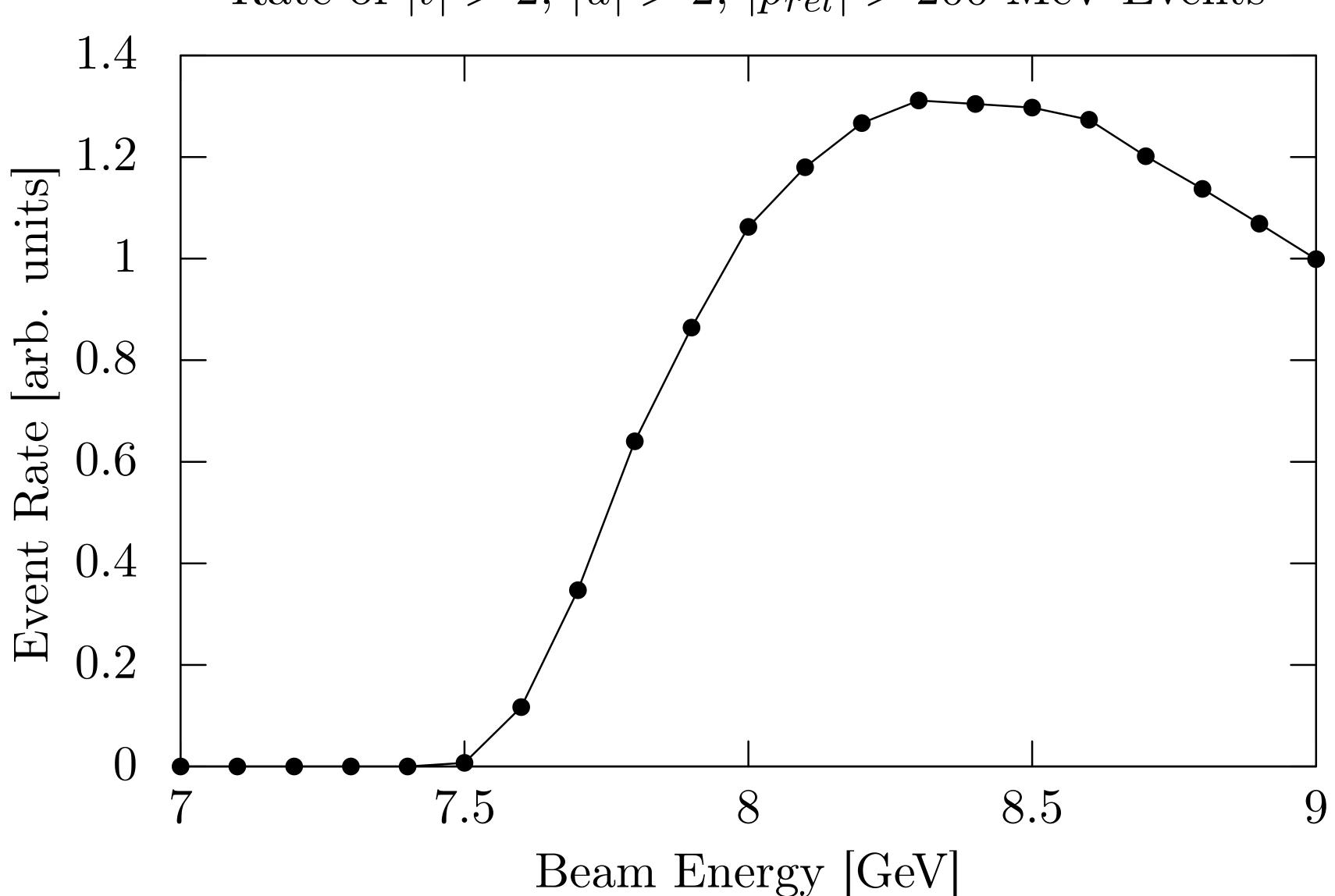

# Radiator Configurations

- AMO (4.5 E-4 Al)
- JD o/90 PARA
- JD o/90 PERP
- JD 45/135 PERP
- JD 45/135 PARA

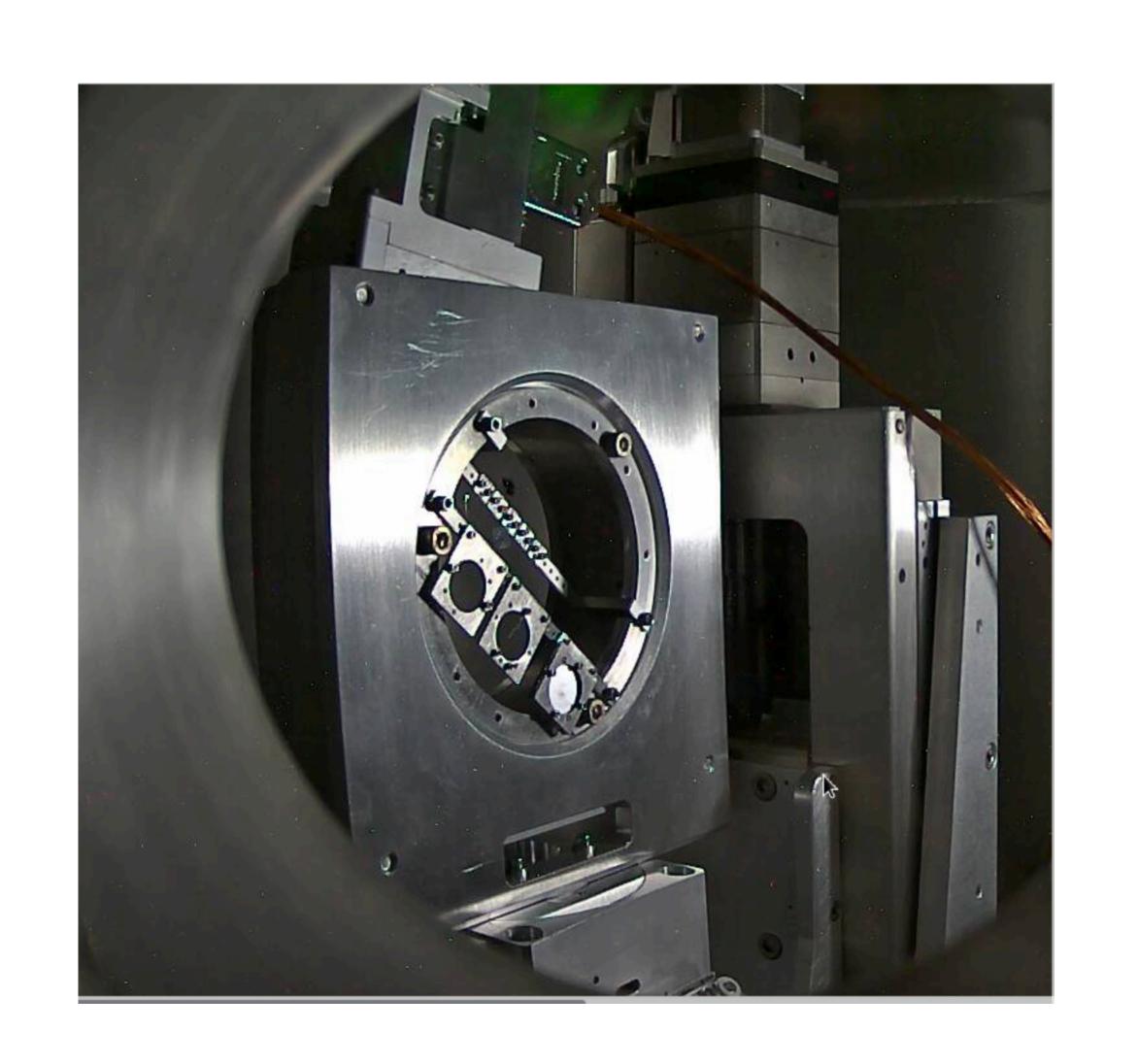

# Notes on Radiator Configuration Plan

- Going from para to perp takes times
- Changing between configurations take some time, but fast
- Energy spectrum goes 1/E on AMO radiator
  - Need reference plots on AMO
  - Don't need it all of the time, but continue to iterate over different orientations of the crystal
  - Would make sense to use AMO for the
- At the moment, make sense to alternate polarization settings for each run, over deuterium, collect data over all configurations for that target.
  - Do some reference runs when over all targets?
  - Over 2-3 runs in helium, avoid AMO in deuterium runs
  - One AMO is over 20% of runs.

#### Overview of Coherent Brem. Peak GUI

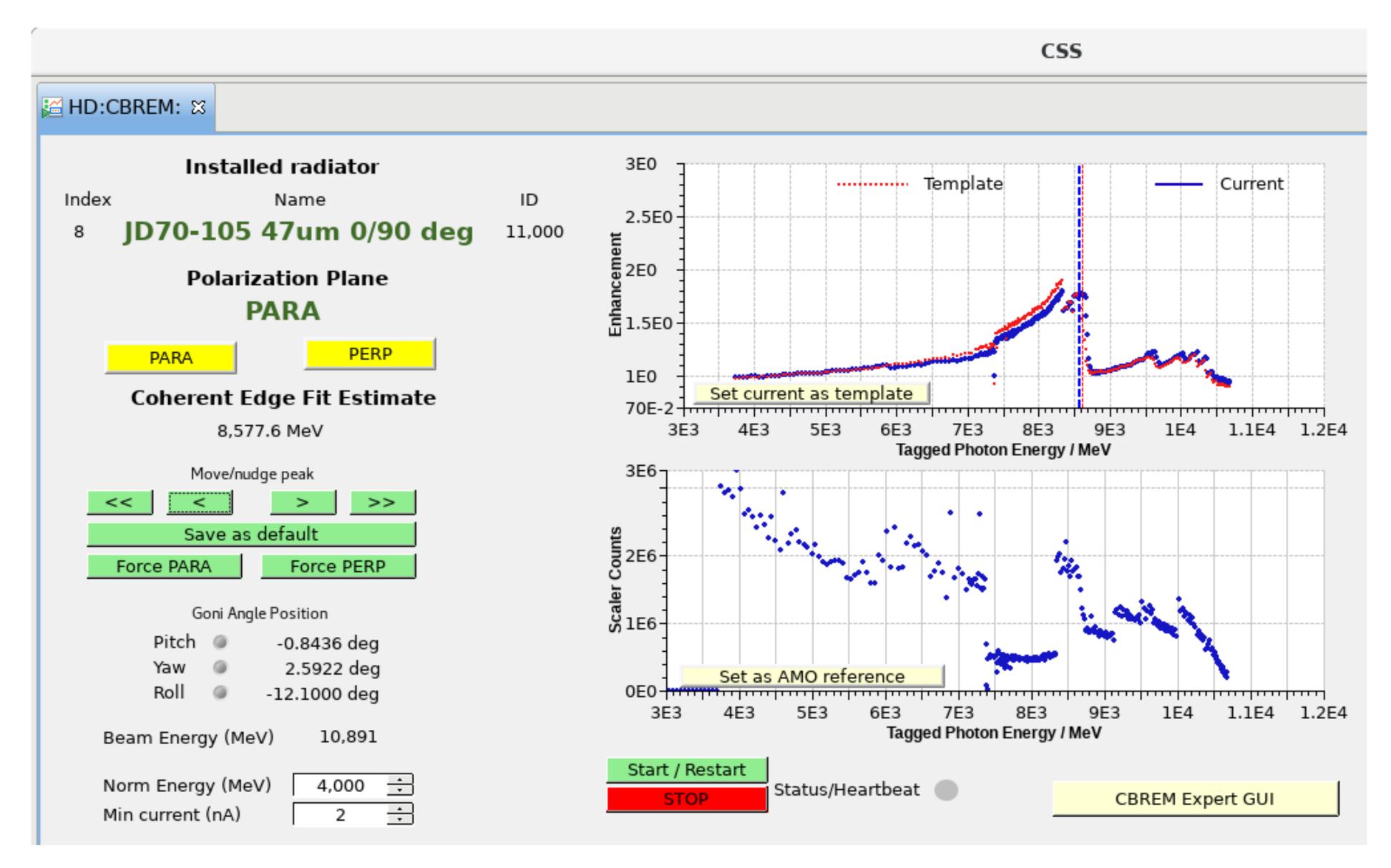

#### Coherent Peak Modification

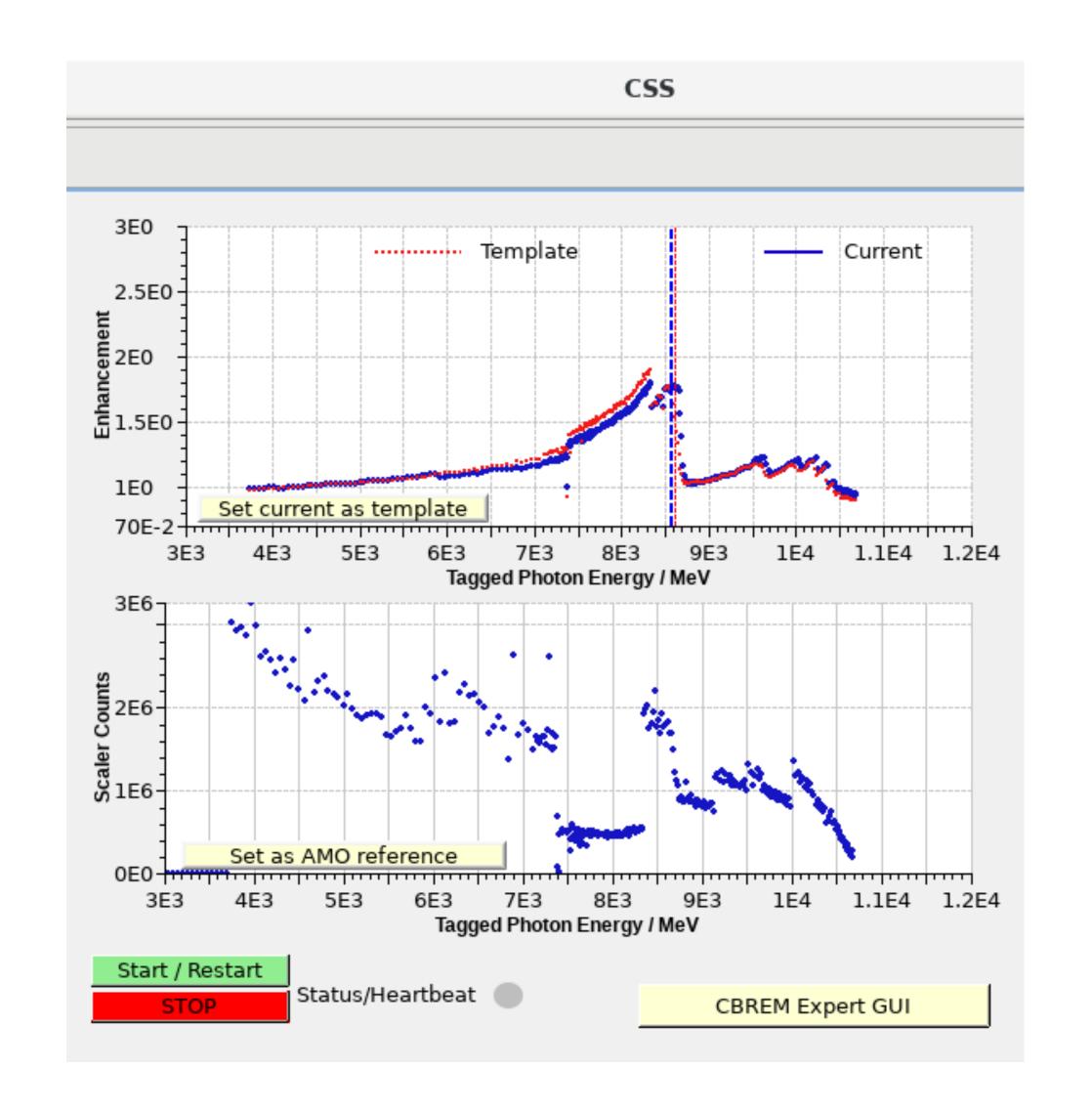

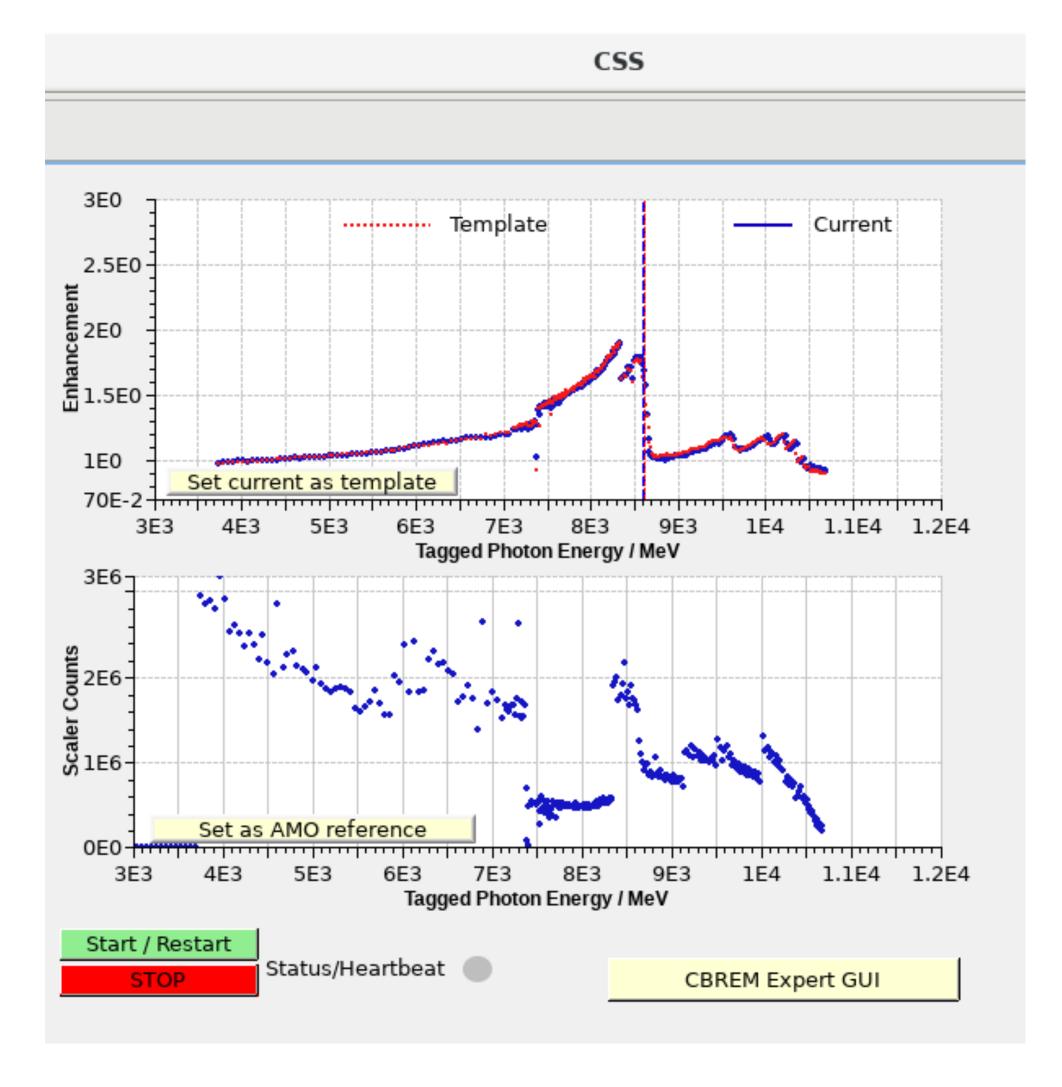

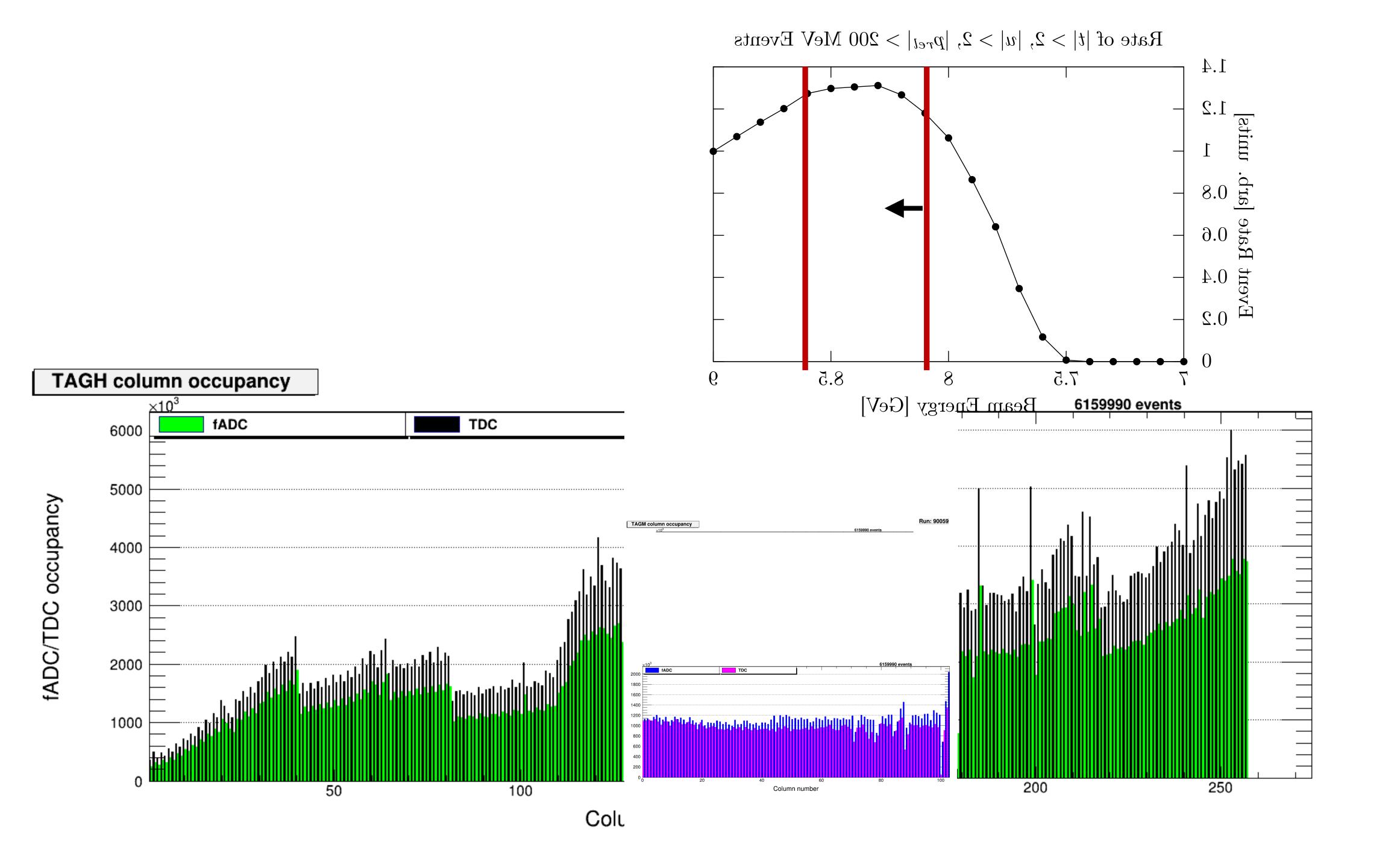